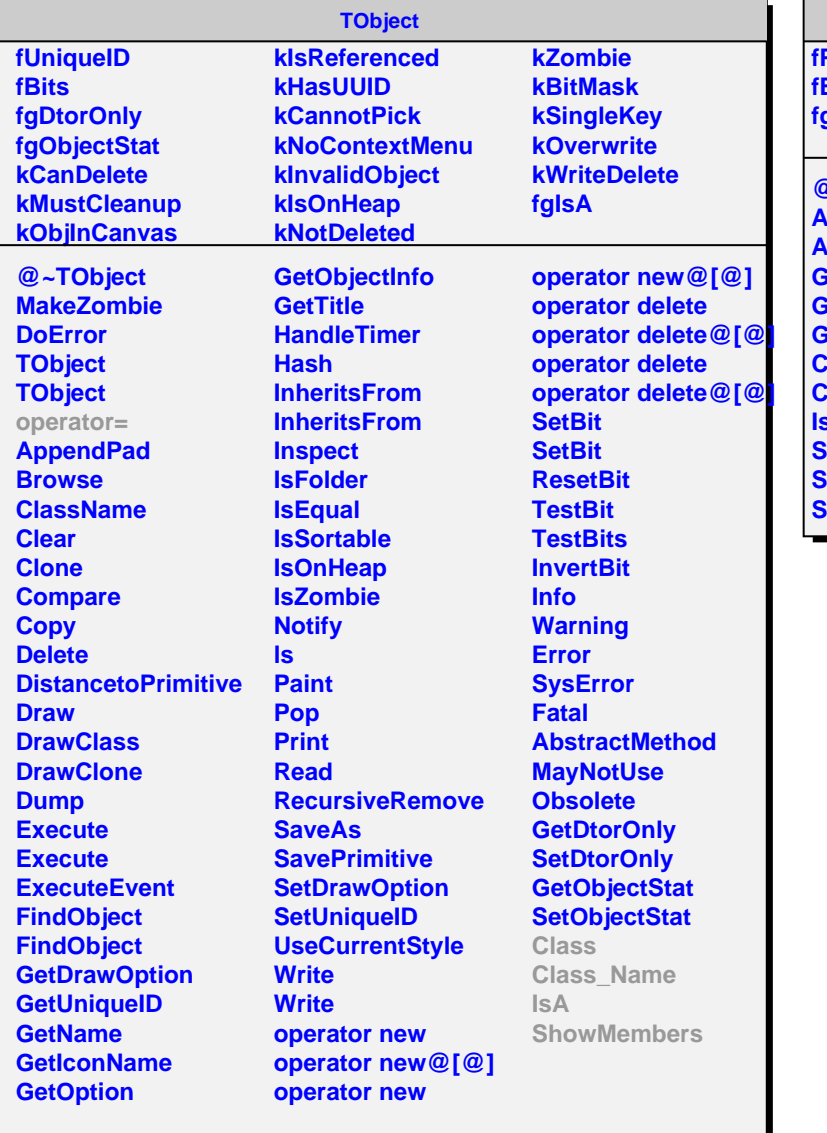

## **AliESDMultITS**

**fPhi fEta fgIsA**

**@~AliESDMultITS AliESDMultITS AliESDMultITS GetPhi GetEta GetTheta Class Class\_Name IsA ShowMembers Streamer StreamerNVirtual**